[Godaddy](http://docs.inmanuals.com/get.php?q=Godaddy Mail Server Smtp Settings) Mail Server Smtp Settings >[>>>CLICK](http://docs.inmanuals.com/get.php?q=Godaddy Mail Server Smtp Settings) HERE<<<

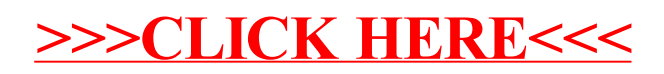